## PADS Professional

- PADS Designer pro návrh schémat s možnostmi
	- zabudované analogové simulace s modely odporů, kondenzátorů, cívek a možností nahrávat další Spice modely
	- definování osazovacích variant v přehledné tabulce a možností zobrazit varianty ve schématu a export seznamů součástek z jednotlivých variant
	- PADS DataBook vedle připojené knihovny umožňuje připojit libovolnou databázi v níž lze prohledávat podle libovolných parametrů a ty zadávat součástkám ve schématu
	- propojení s programem pro návrh desky i definicí návrhových pravidel (CES) a indikace změn v jakémkoliv z těchto programů
	- prohledávání projektu na základě zadaných textů (nikoliv přesných formulací parametrů)
	- možnost náhrady součástek přímo z vyhledávání za součástky z knihoven nebo již použité v projektu
	- pamatování oblíbených nebo právě vložených součástek a usnadnění jejich opětovného použití
	- Display Control nastavení zobrazení, jehož položky lze fultextově prohledávat (jako v případě prostého textu)
	- import/export z/do mnoha dalších formátů
- Constraint Manager (CES) možnost zadávat návrhová pravidla v přehledné tabulce podobné excelu.
	- automatická tvorba diferenciálních párů z názvů spojů
	- shrnutí spojů se stejnými pravidly routování do tříd (skupin)
	- definování izolačních mezer mezi skupinami
	- definice skupin spojů se stejnou délkou spoje / běhu signálu
	- aplikovat již definovaná pravidla (vzor) na jiný spoj (v rámci jednoho projektu)
- Central Library souhrnná knihovna prvků obsahujících schématické značky i pouzdra
	- Library Services přenášení skupin prvků mezi složkami jedné knihovny i mezi více knihovnami
	- samostatný program s možností kontroly vytvořených prvků, přiřazení pouzder a symbolů
	- moduly spustitelné z programu pro tvorbu schématu i návrh desky a možnost simultánních úprav stejného prvku
	- vytvořené součástky odpovídají přístupu "*correct by design"*, zaručují tedy vytváření všech součástek bez chyb od začátku návrhu
- xPCB Layout dodává funkce vyššího návrhového programu Xpedition
	- dynamické generování rozlité mědi
	- automatické pokládání diferenciálních párů v případě vybrání jednoho z jeho vodičů, dodržování specifikovaných pravidel
	- odsouvání již existujících prvků při interaktivní tvorbě spoje na základě nastavení okamžitě nebo až po dosažení volné místa
	- automatické / interaktivní / ruční vytváření meandrů (zpožďovacích linek) na spojích zadaných délek
	- kontroly z pohledu výroby
	- oblasti na desce s odlišnými pravidly, která jsou aplikována automaticky, když spoj přejde zadanou hranici (např. pro fanout BGA)
- Stack Up Editor definující přesné rozložení jak vodivých tak dielektrických vrstev s jejich vlastnostmi
- pole prokovených otvorů pro stínění spoje nebo spojení plochy vylité mědi a ukládání jejich vzorů nastavení
- Component Explorer souhrnná tabulka obsahující přehled všech součástek, roztříděných do skupin podle uživatelských skupin, plánovacích skupin pro rozmísťování
	- je možné přiřazovat do plánovacích skupin i další objekty (cesty) a tím vytvořit vzor vkládání pro podobné skupiny součástek. Při kopírování skupin PADS vyhledává shodnou skupinu součástek a rozloží ji tak, jak je na desce rozmístěna ta, jež jsme kopírovali, spolu s přiřazenými objekty – vylepšený design reuse
- Net Explorer souhrnná tabulka obsahující přehled všech spojů, roztříděných do skupin podle, uživatelských skupin, třídy spojů, routovacích pravidel (constrains), diferenciálních párů či nutnosti dodržení pořadí spojených pinů nebo dodržení stejné délky s jiným spojem umožňuje podle těchto skupin spoje označovat, zobrazovat (a ostatní skrýt), pro snazší spojování požadovaných sítí na složitých deskách
- Display Control nastavení zobrazení desky lze prohledávat jako textový dokument pro snaží orientaci v mnoha možnostech. Umožňuje ukládat nastavení zobrazení pro různé činnosti jako tvorba desky, rozmísťování součástek, návrh spojů
- Sketch router interaktivní "autorouter", kterému nakreslíte přibližnou cestu spojů, které chcete vytvořit a jejich přesnou realizaci doplní program sám s definovanými přechody mezi vrstvami a vzorem prokovených otvorů
- 3D návrh plná manipulace se součástkami, deskou a jejím krytem ve 3D prostředí obdobně jako ve 2D, podpora 3D modelů součástek, 3D DRC a měření vzdáleností ve 3D. Podpora exportu STEP modelů a dalších formátů hotové desky zahrnující mechanické části jako chladiče nebo pouzdra.
- MCAD Collaborator komunikace s mechanickým CAD programem, přenášení obrysu desky, rozmístění součástek a jejich změn pomocí zpráv rozhraní IDX. Úpravy a návrhy lze vytvářet a schvalovat v obou CAD programech.
- Integrated flow propojení programů pro tvorbu schématu (PADS Designer), návrhu desky (PADS Professional Layout) a návrhových pravidel (CES): Změny v jednom programu se pomocí indikátorů zobrazují v druhém a mohou se oběma směry přenášet
- práce s načtenými tvary z jiných programů (pomocí DXF rozhraní) odečítání, slučování, rozdělování
- Simulace export již navrženého schématu/desky do programu HyperLynx pro simulace:
	- Signal integrity simalce zaměřená na signálovou integritu návrhu, šum, zkreslení, ztráty a přeslechy
	- Thermal teplotní simulace desky během několika vteřin bez zadávání dalších parametrů
	- Analog simulace schématu zabudovaná přímo v programu PADS Designer na základě modelů prvků a zdrojů signálu/šumu

rozšiřující moduly existující pouze jako lokální (nemají síťovou verzi licence), které lze dokoupit:

• Rigid-Flex design – dodává programu další možnosti jako používat ohebné ( $flex$ ) jádro, vrstvy pro povrchovou úpravu ohebných částí, prostory s definicí ohybu, možnost vytvářet více obrysů desky v jednom souboru, definovat rozdílné řazení vrstev (stackup) a další funkce potřebné pro navrhování ohebných částí desky.

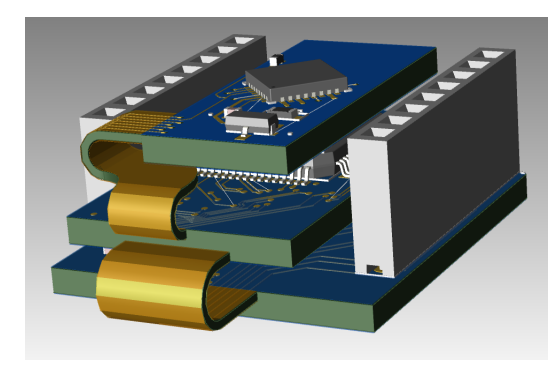

- Multi-Trace HSD Tuning modul pro automatické vyrovnávání délek spojů ve skupinách definovaných v Constraints
- RF Design modul pro tvorbu PCB antén, mikropásků a rozličných přesně specifikovaných tvarů mědi na desce

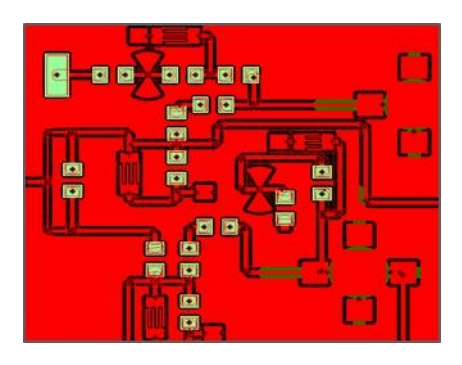

- modul není potřeba pro realizaci zkosení cest a tvorby meandrů pro vyrovnání délek spojů
- Design review samostatný program pouze pro zobrazování projektů
- PADS HyperLynx DRC kontrola desky z pohledu vlivů elektromagnetického pole pomocí empirických pravidel s nastavitelnými kritérii. Kontroluje navrženou desku i z pohledu šíření signálu, nikoliv pouze mechanické porušení minimálních vzdáleností
- PADS AMS rozšířené funkční simulace vytvořeného obvodu podporují více-běhové simulace jako jsou citlivostní analýza, Monte Carlo, nejhorší případ (worse case), rozmítání parametrů, . . .
- PADS HyperLynx DC DROP simulace poklesu napětí a proudové hustoty na napájecích plochách rozlité mědi pro jednotlivé sítě
- PADS HyperLynx DDR analýza přenosu mezi DDRx pamětí a jejich kontrolérem pro různé typy jejich zapojení. Průvodce usnadní zadávání parametrů obvodů a jeho výstupem je přehledná tabulka nebo HTML soubor s výsledky a možnost zobrazení simulovaných průběhů v osciloskopu v HyperLynx
- PADS FLOTHERM XT teplotní simulace CFD (Computational Fluid Dynamics = výpočet proudění tekutin) navržené desky s jejím blízkým okolím (případně i mechanickým pouzdrem) pro účely chlazení